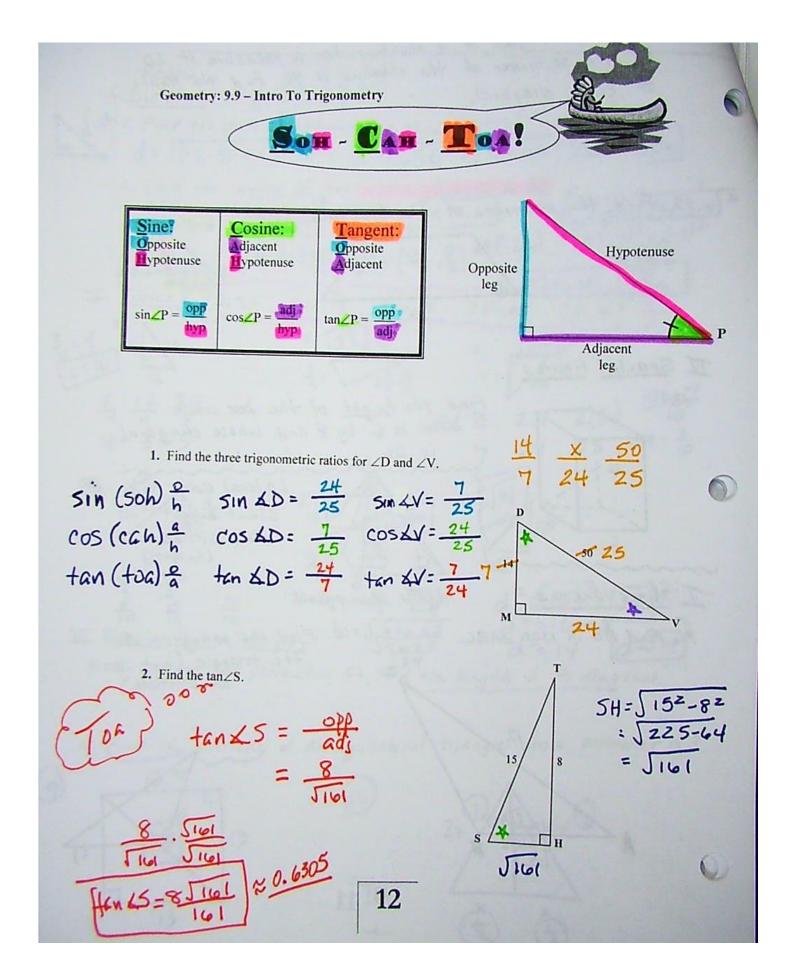

Date: 9.9-9.10 Solving Right Triangle using Trigonometric Ratios Name: 1. If ∠D is the reference angle of Δ DOG, label the 3 sides using the words opposite, adjacent, and ad' 2. If ∠W is the reference angle of Δ WXZ, label the 3 sides using the words opposite, adjacent, and hypotenuse. 3. If ∠1 is the reference angle of △ DEC, label the 3 sides using the words opposite, adjacent, and hypotemuse. 4a. Express each trigonometric function as a ratio in simplest form. 45 12 30 4c. 16

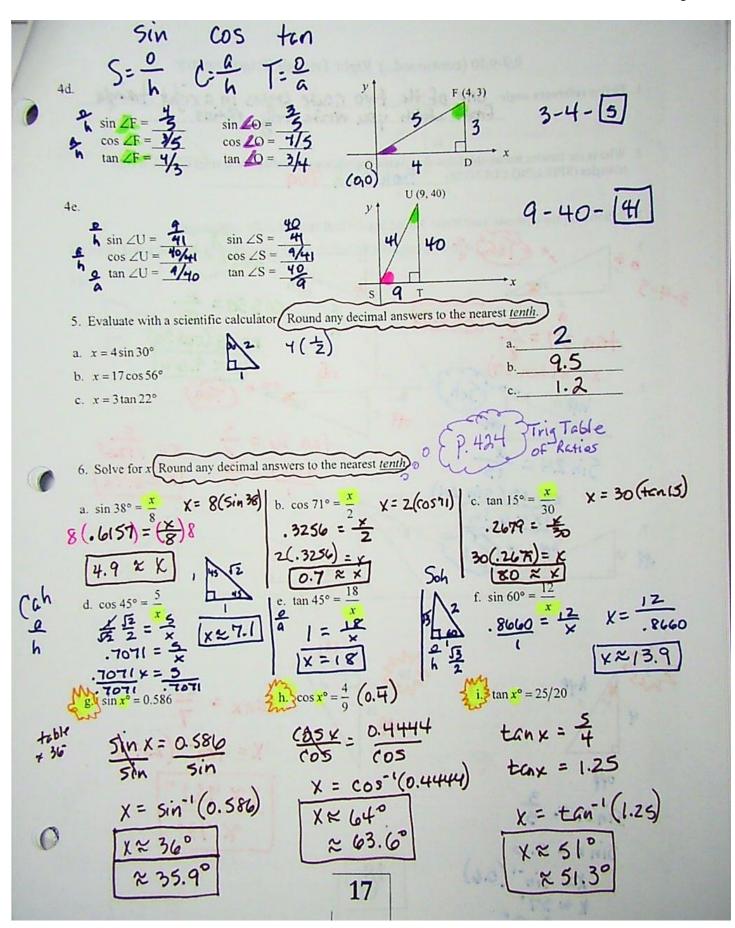